## Package 'aLBI'

November 13, 2024

Type Package

Title Estimating Length-Based Indicators for Fish Stock

Version 0.1.6

Maintainer Ataher Ali <ataher.cu.ms@gmail.com>

Description Provides tools for estimating length-based indicators from length frequency data to assess fish stock status and manage fisheries sustainably. Implements methods from Cope and Punt (2009) [<doi:10.1577/C08-025.1>](https://doi.org/10.1577/C08-025.1) for data-limited stock assessment and Froese  $(2004)$  <doi:10.1111/j.1467-2979.2004.00144. $x$ > for detecting overfishing using simple indicators. Key functions include: FrequencyTable(): Calculate the frequency table from the collected and also the extract the length frequency data from the frequency table with the upper length\_range. A numeric value specifying the bin width for class intervals. If not provided, the bin width is automatically calculated using Sturges (1926) [<doi:10.1080/01621459.1926.10502161>](https://doi.org/10.1080/01621459.1926.10502161) formula. CalPar(): Calculates various lengths used in fish stock assessment as biological length indicators such as asymptotic length (Linf), maximum length (Lmax), length at sexual maturity (Lm), and optimal length (Lopt). FishPar(): Calculates length-based indicators (LBIs) proposed by Froese (2004) [<doi:10.1111/j.1467-2979.2004.00144.x>](https://doi.org/10.1111/j.1467-2979.2004.00144.x) such as the percentage of mature fish (Pmat), percentage of optimal length fish (Popt), percentage of mega spawners (Pmega), and the sum of these as Pobj. This function also estimates confidence intervals for different lengths, visualizes length frequency distributions, and provides data frames containing calculated values. FishSS(): Makes decisions based on input from Cope and Punt (2009) [<doi:10.1577/C08-](https://doi.org/10.1577/C08-025.1) [025.1>](https://doi.org/10.1577/C08-025.1) and parameters calculated by FishPar() (e.g., Pobj, Pmat, Popt, LM\_ratio) to determine stock status as target spawning biomass (TSB40) and limit spawning biomass (LSB25). These tools support fisheries management decisions by providing robust, data-driven insights. **Depends** R  $(>= 3.5.0)$ 

Imports dplyr

Suggests testthat, knitr, rmarkdown, devtools, readxl

License GPL-3

Encoding UTF-8

LazyData true

<span id="page-1-0"></span>2 CPdata

URL <https://github.com/Ataher76/aLBI>

BugReports <https://github.com/Ataher76/aLBI/issues>

RoxygenNote 7.3.1

VignetteBuilder knitr

NeedsCompilation no

Author Ataher Ali [aut, cre], Mohammed Shahidul Alam [aut]

Repository CRAN

Date/Publication 2024-11-13 17:30:02 UTC

### Contents

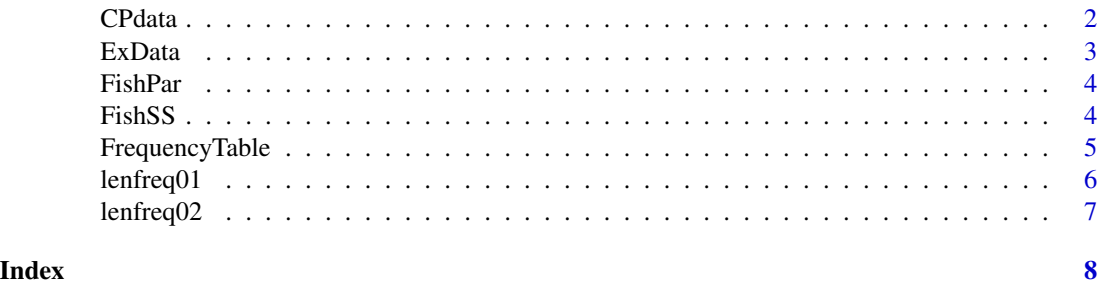

#### CPdata *CPdata: Example dataset for aLBI package*

#### Description

This dataset contains description of CPdata.

#### Usage

data(CPdata)

#### Format

A data frame with [number of rows] rows and 11 columns:

- A [description of column A]
- B [description of column B]
- C [description of column C]
- D [description of column D]
- E [description of column E]
- F [description of column F]

#### <span id="page-2-0"></span>ExData 3

- G [description of column G]
- H [description of column H]
- I [description of column I]
- J [description of column J]
- Tx [description of column Tx]

#### Source

[Include the source of the data if available]

#### Examples

data(CPdata) head(CPdata)

ExData *ExData: Example raw lenght dataset for aLBI package*

#### Description

This dataset contains description of ExData.

#### Usage

data(ExData)

#### Format

A data frame with [number of rows] rows and 1 columns:

Length [description of column Length measured]

#### Source

[Include the source of the data if available]

#### Examples

data(ExData) head(ExData) <span id="page-3-0"></span>4 FishSS

FishPar *Calculate Length-Based Indicators for Fish Stock Assessment #'@importFrom graphics abline axis barplot box boxplot hist legend lines par rect segments text*

#### Description

This function calculates various length-based indicators for fish stock assessment using length frequency data and bootstrap resampling.

#### Usage

FishPar(data, resample, progress)

#### Arguments

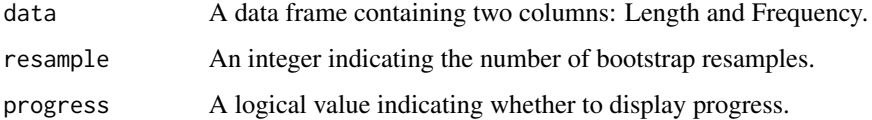

#### Value

A list containing estimated length parameters, Froese indicators, and other relevant metrics.

#### Examples

```
data <- data.frame(Length = c(10, 20, 30, 40, 50), Frequency = c(5, 10, 15, 20, 25))
FishPar(lenfreq01, 100, progress = FALSE)
utils::data("lenfreq01", package = "aLBI")
utils::data("lenfreq02", package = "aLBI")
```
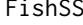

Assess Stock Status Based on Calculated Parameters

#### Description

This function assesses the stock status based on parameters calculated by the FishPar function.

#### Usage

FishSS(data, LM\_ratio, Pobj, Pmat, Popt)

#### <span id="page-4-0"></span>FrequencyTable 5

#### Arguments

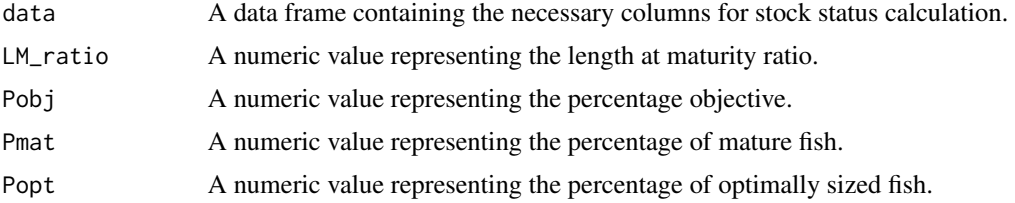

#### Value

A numeric vector containing TSB40 and LSB25.

#### Examples

```
utils::data("CPdata", package = "aLBI")
FishSS(CPdata, 0.75, 100, 30, 25)
```
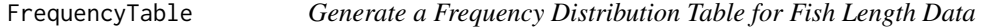

#### Description

This function creates a frequency distribution table for fish length data, allowing users to specify or calculate the ideal bin width based on Sturges' formula. The function returns a data frame containing the upper boundary of each length class and its associated frequency.

#### Arguments

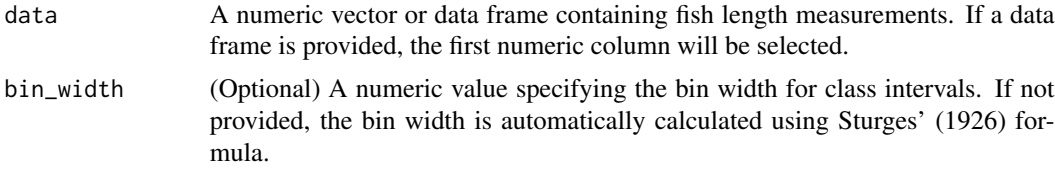

#### Details

The ideal bin width is calculated if not provided, based on Sturges' formula:

 $\text{Bin Width} = \frac{\text{Range}}{\text{N\_plane}}$ Number of Classes

where the number of classes is determined as  $1 + 3.322 \log_{10}(N)$  for a dataset of size N.

#### Value

A data frame with two columns: Upper\_Length representing the upper boundary of each length class, and Frequency representing the count of observations within each class.

#### Examples

```
# Generate random fish length data
set.seed(123)
fish_lengths \leq data.frame(Length = runif(2000, min = 5, max = 70))
# Create a frequency table with an automatically calculated bin width
FrequencyTable(data = fish_lengths$Length)
# Specify a bin width of 5 and generate a frequency table
FrequencyTable(data = fish_lengths$Length, bin_width = 5)
utils::data("ExData", package = "aLBI")
```
lenfreq01 *lenfreq01: Example dataset for aLBI package*

#### Description

This dataset contains description of lenfreq01.

#### Usage

```
data(lenfreq01)
```
#### Format

A data frame with [number of rows] rows and 2 columns:

Frequency [description of column Frequency]

Length [description of column Length]

#### Source

[Include the source of the data if available]

#### Examples

```
data(lenfreq01)
head(lenfreq01)
```
<span id="page-5-0"></span>

<span id="page-6-0"></span>

#### Description

This dataset contains description of lenfreq02.

#### Usage

data(lenfreq02)

#### Format

A data frame with [number of rows] rows and 2 columns:

Frequency [description of column Frequency]

LengthClass [description of column LengthClass]

#### Source

[Include the source of the data if available]

#### Examples

data(lenfreq02) head(lenfreq02)

# <span id="page-7-0"></span>Index

CPdata, [2](#page-1-0)

ExData, [3](#page-2-0)

FishPar, [4](#page-3-0) FishSS, [4](#page-3-0) FrequencyTable, [5](#page-4-0)

lenfreq01, [6](#page-5-0) lenfreq02, [7](#page-6-0)